## MATLAB

- We assume that you have access to MATLAB
	- for example, in computer lab

#### MATLAB Mobile

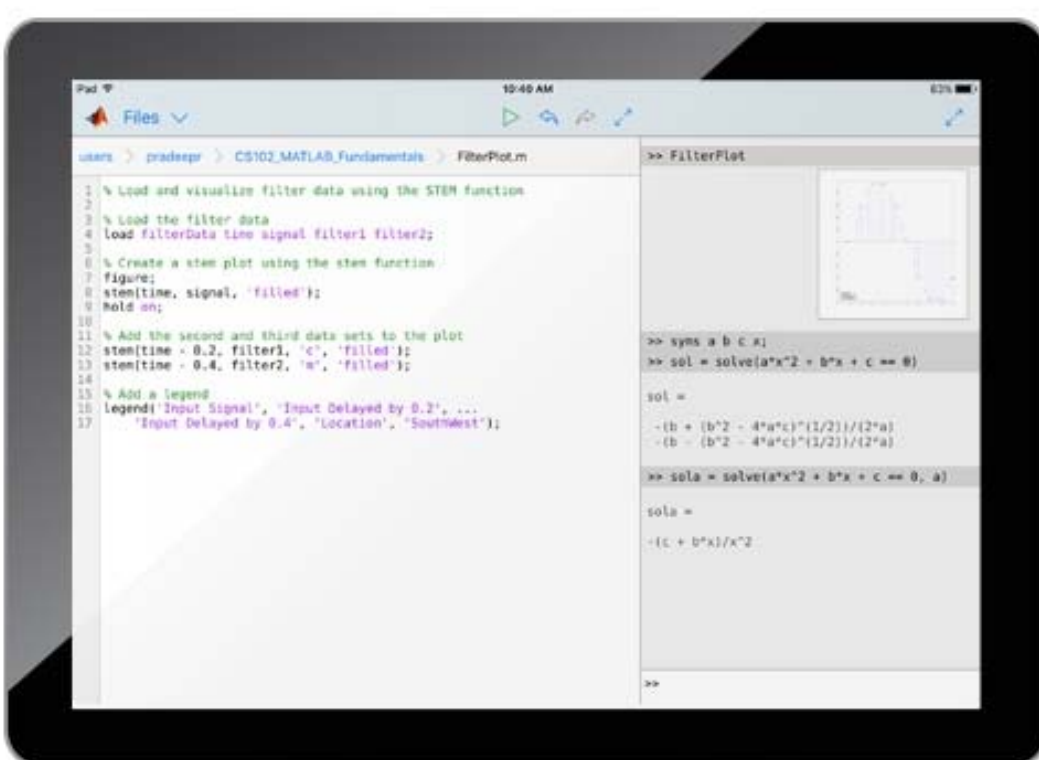

The following features are not supported:

- Viewing, editing, or evaluating live scripts with the Live Editor
- • Using MATLAB apps, such as Curve Fitting
- $\bullet$  Creating apps with App Designer
- •Interacting with 3D figures
- • Opening or creating models using the Simulink graphical environment

## MATLAB Mobile

- It is difficult to upload files into the free version.
- Have to copy and paste the content one by one.
- Alternatively, can try to put all necessary scripts in one file.

# MATLAB Mobile: Ex. 1

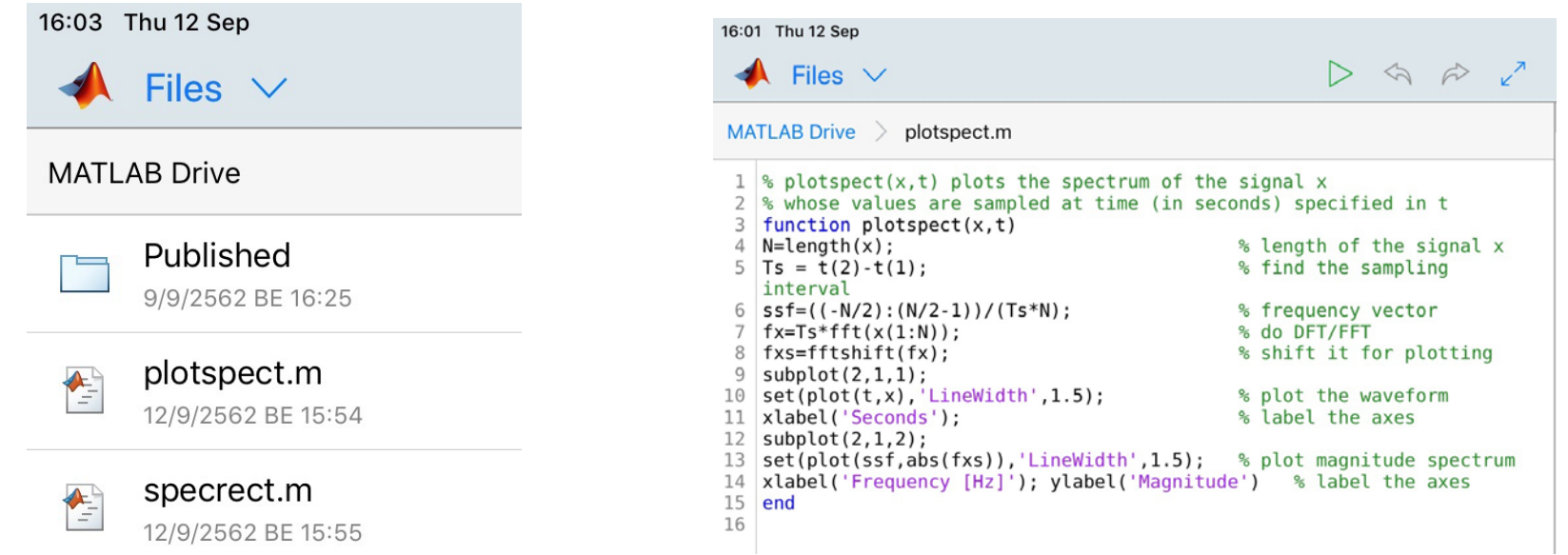

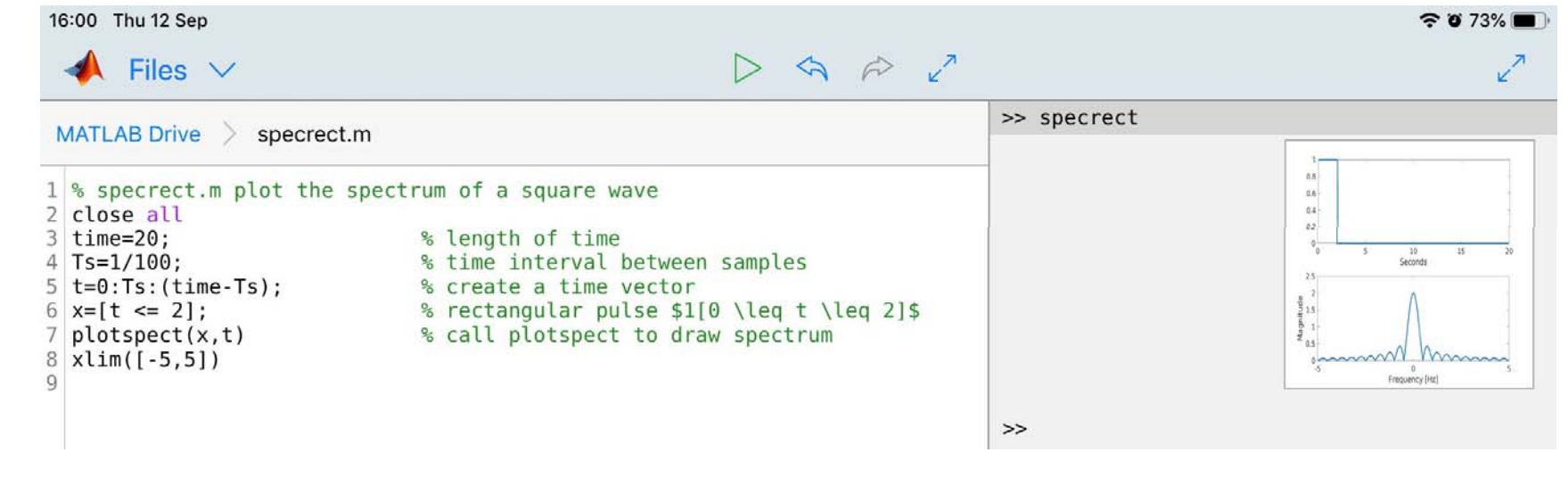

#### MATLAB Mobile: Ex. 2

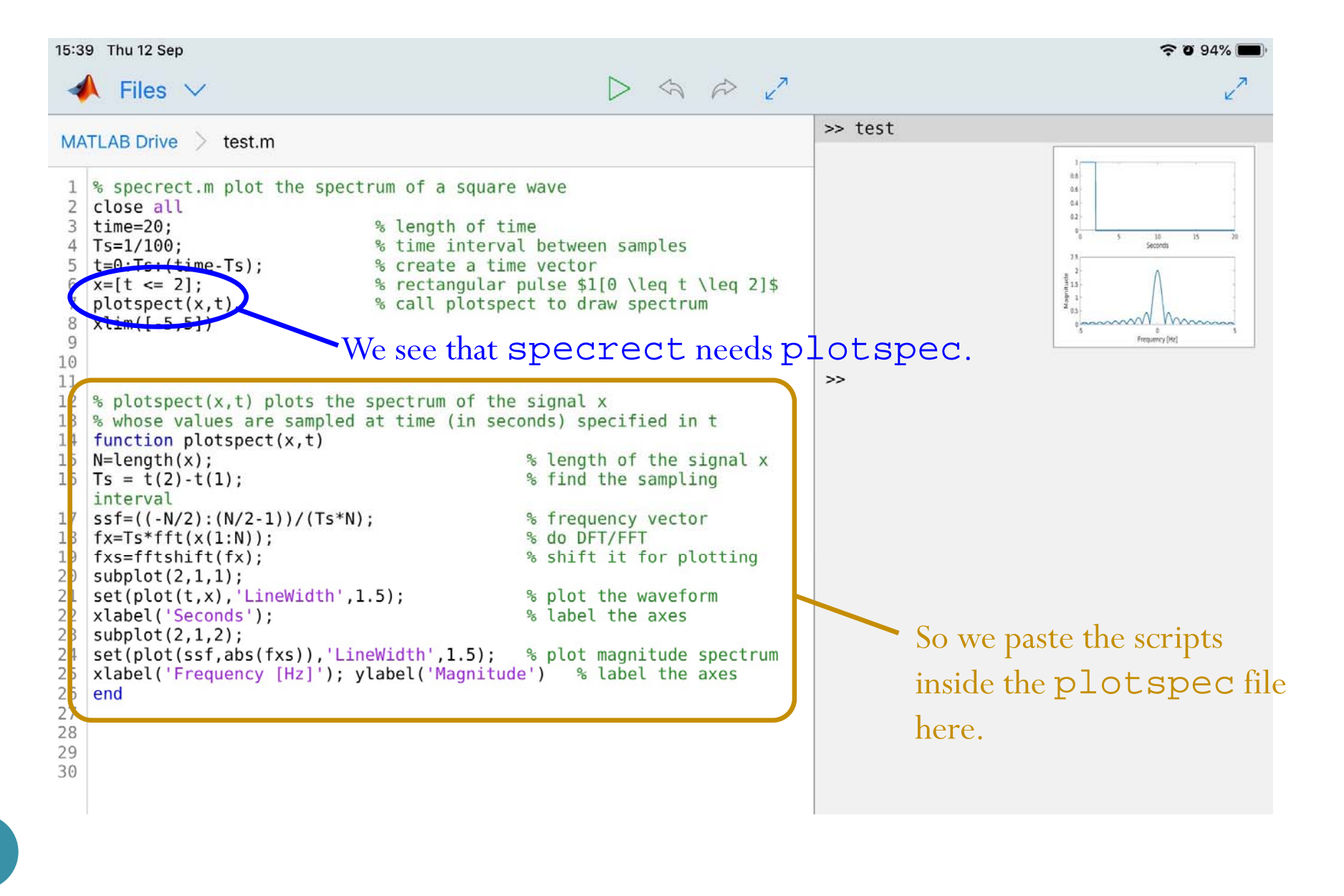

#### GNU Octave

https://www.gnu.org/software/octave/

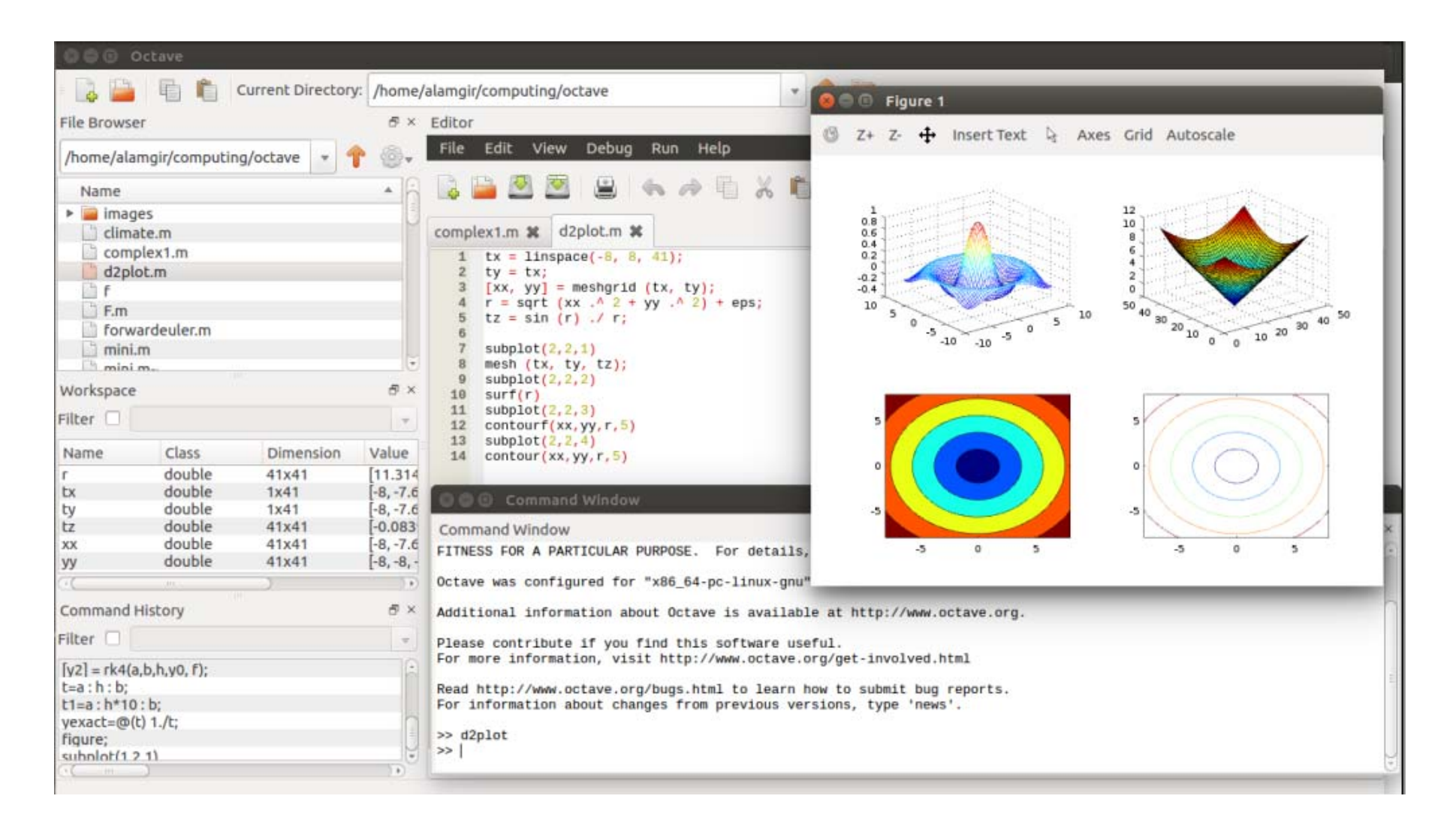

#### **OctaveOnline**

#### https://octave-online.net/

Upload the posted scripts/functions into the app.

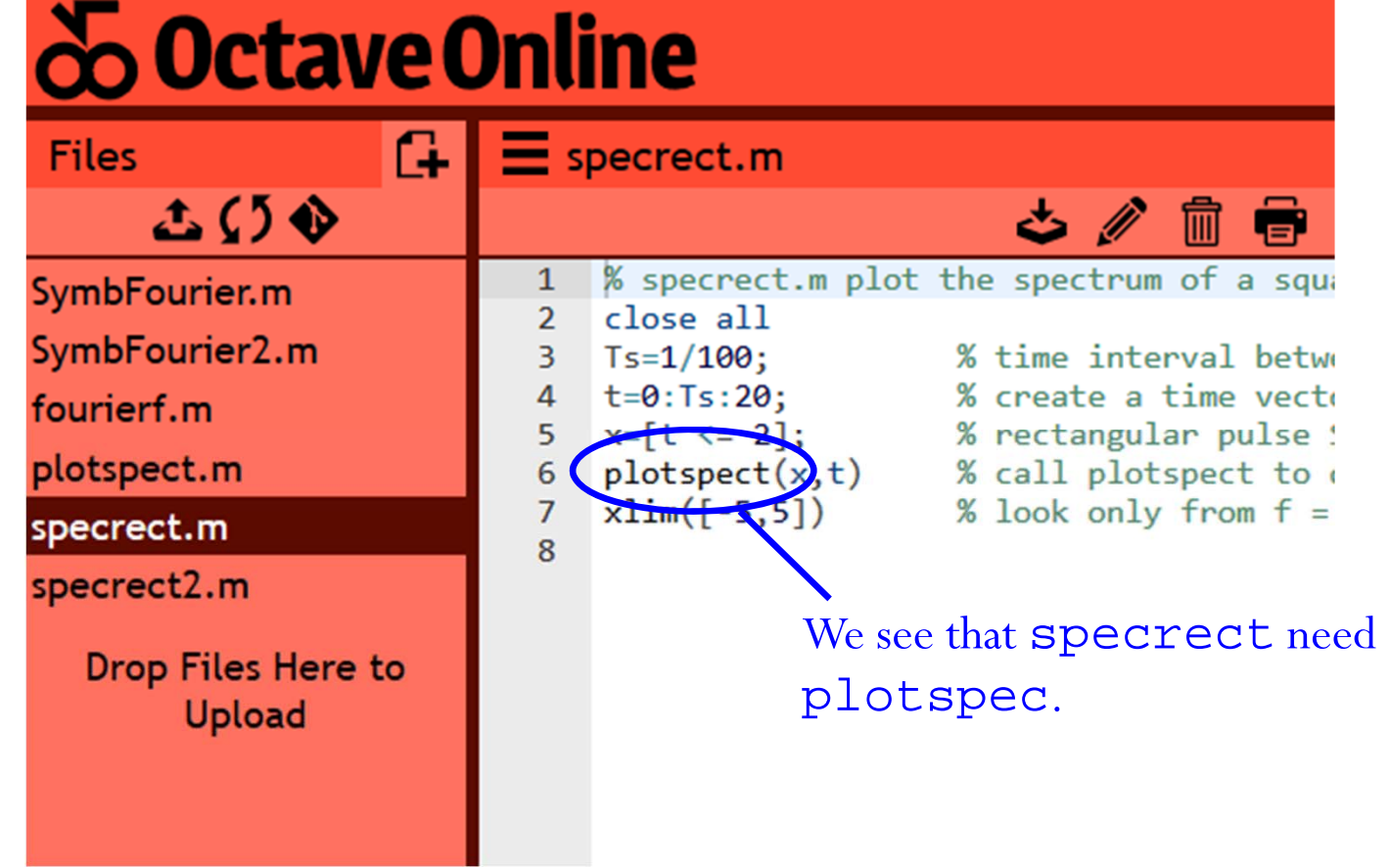

#### **OctaveOnline**

#### **& Octave Online**

Sv **Sy** for

plc<br>spe<br>spe

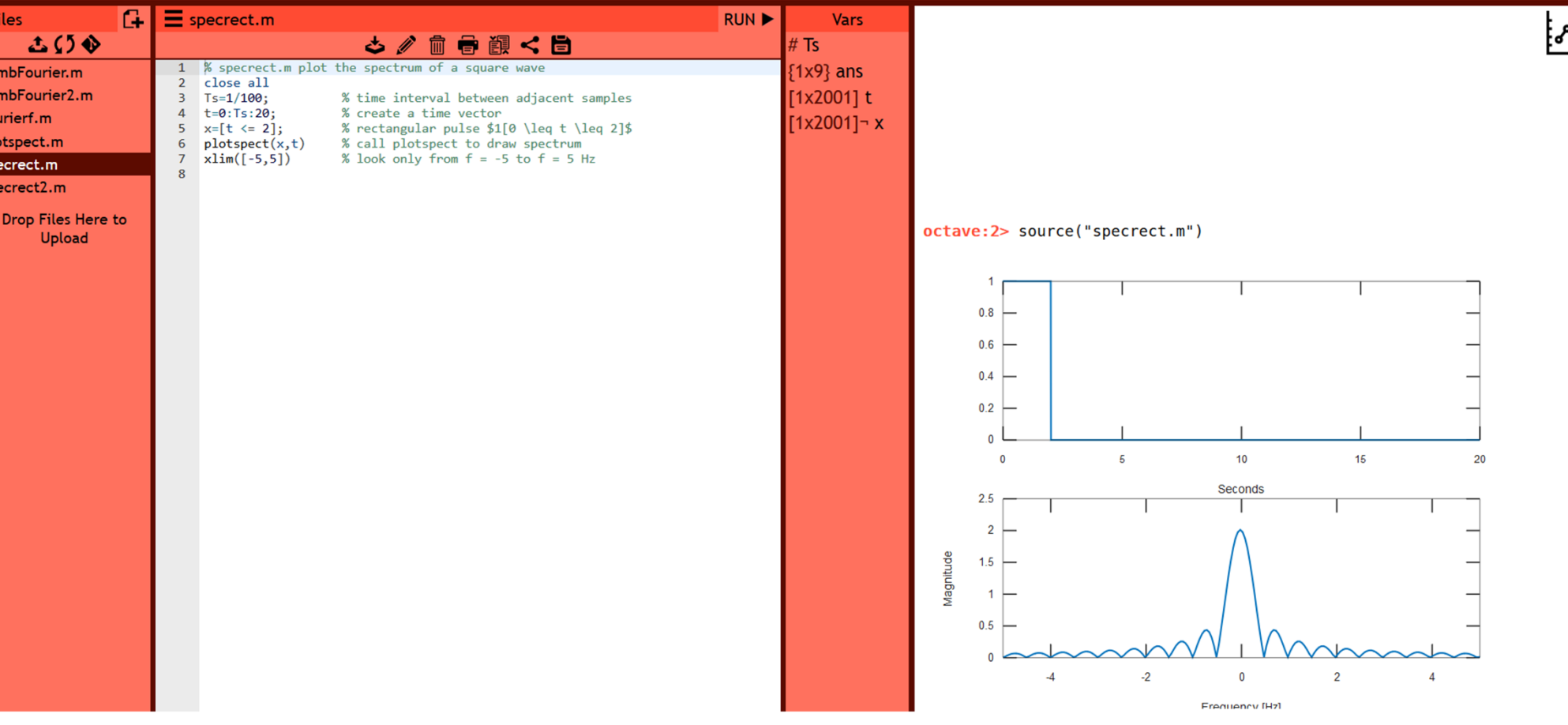

 $MENU$ 

کا